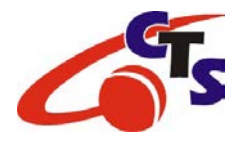

## **Voicemail System**

## **First Time User**

When you enter the Voicemail System for the first time, you will hear a welcome message and the system will prompt you to change the pre-assigned security code "9999" to your own security code. Have one ready.

Please have a message ready to record (example: "You have reached \_\_\_\_\_\_\_\_\_\_\_\_\_\_\_\_. I am unable to take your call at this time. Please leave your name and number after the tone".)

**To enter the Voicemail System (from your own phone)**

- 1. Call the Voicemail System 705-272-9800;
- 2. Press ## or press # and your telephone number 272-xxxx;
- 3. Entre the pre-assigned security code "9999".

## **Security Code Change**

- 1. Enter a new security code. It must contain four digits;
- 2. Press #;
- 3. Re-enter the new security code to confirm and press #.

## **Record your greeting**

Once you enter the Voicemail System and have changed your security code, the system will prompt you to record your greeting.

- 1. Press 1 to begin recording;
- 2. Press # to end recording or \* to pause recording;
- 3. Press # to save recording or press 1 to re-record.

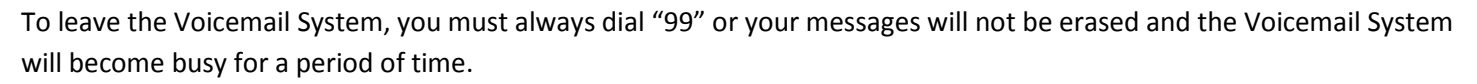

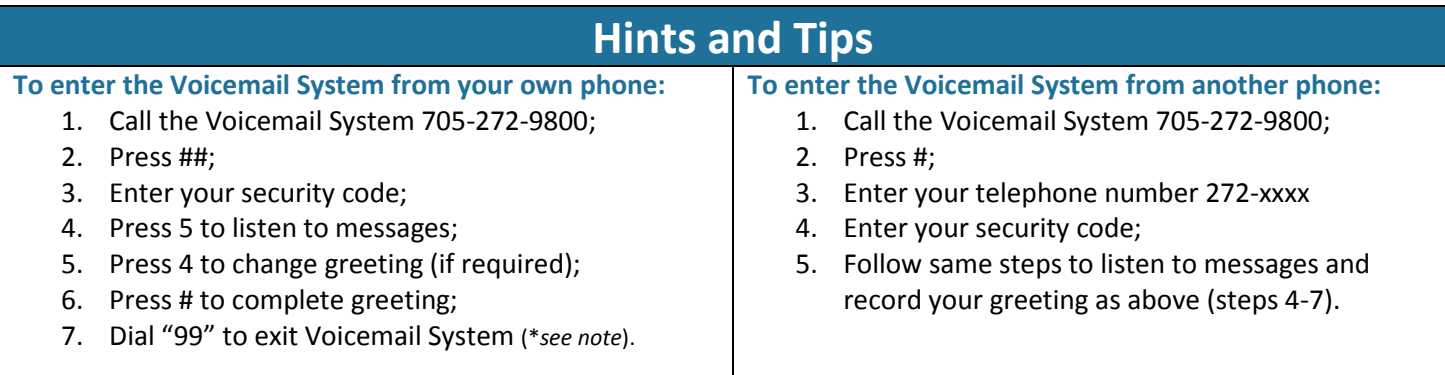

*\*Note: To leave the Voicemail system, you must always dial "99" or your messages will not be erased and the Voicemail System will become busy for a period of time.*

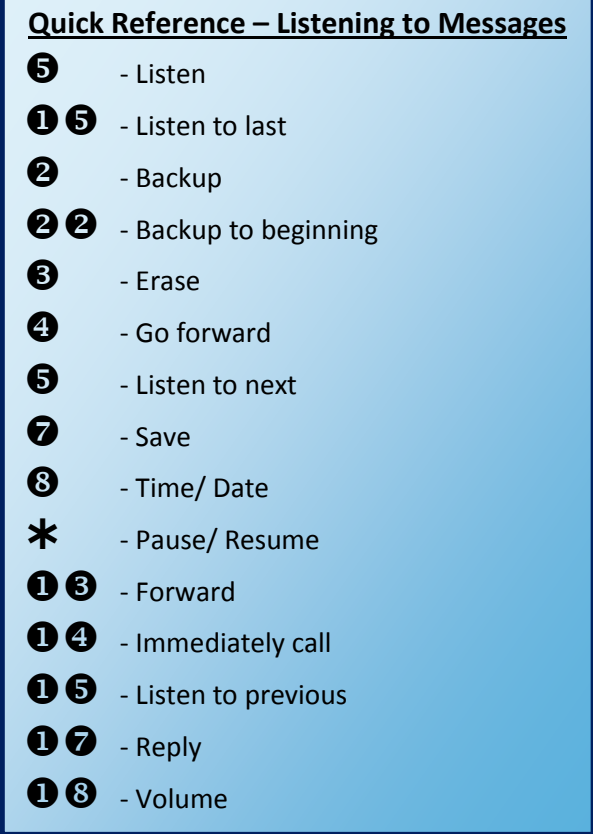